## NRG Agency Portal - Create an Online Account

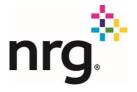

Authorized agencies have the authorization to access the NRG Agency Portal for all the NRG affiliates. An account must be created, validated and approved for agency usage. The information in the portal contains some sensitive customer information and should only be used with the consent of the customer for the purpose of obtaining specific client account information.

## **Agency Portal**

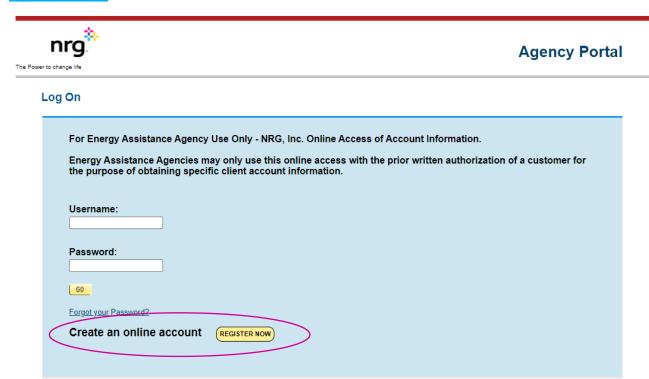

## In this form you should:

- Fill out the form in its entirety.
- Create an unshared username and password
- Add all NRG Affiliate Agency Codes that exist for your organization
- Read and acknowledge the terms of usage before submitting
- Submit and allow 48 hours for review.
  - You will receive an email once your request has been processed
- Do not submit if you already have a username and password

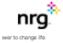

## Register Your Account

| Create Username:                                                              |                                                                                                    |                                                                                                    |
|-------------------------------------------------------------------------------|----------------------------------------------------------------------------------------------------|----------------------------------------------------------------------------------------------------|
| Testagain <u>CI</u>                                                           | neck Availability                                                                                        |                                                                                                    |
|                                                                               |                                                                                                    |                                                                                                    |
| Email address:                                                                | Re-enter Email address:                                                                                  |                                                                                                    |
| gwaddy@reliant.com                                                            | gwaddy@reliant.com                                                                                       |                                                                                                    |
|                                                                               |                                                                                                    | •                                                                                                    |
| First name:                                                                   | Last name:                                                                                               |                                                                                                    |
| Gayl                                                                          | Morris                                                                                                   |                                                                                                    |
|                                                                               |                                                                                                    | Your password must meet the following criteria:                                                                                                    |
| Create password:                                                              | Confirm password:                                                                                        | At least 8 characters in length                                                                                                    |
|                                                                               |                                                                                                    | At least one lowercase and uppercase letter At least one number                                                                                                    |
|                                                                               |                                                                                                    | At lease one special character such as &, @, #, etc.                                                                                                    |
| Security question 1:                                                          | and best Street                                                                                          |                                                                                                    |
| What was the first name of your childh                                        | nood best friend?                                                                                        |                                                                                                    |
| Answer:                                                                       |                                                                                                    |                                                                                                    |
| Test                                                                          |                                                                                                    |                                                                                                    |
|                                                                               |                                                                                                    |                                                                                                    |
| Security Question 2:                                                          |                                                                                                    |                                                                                                    |
| What was the model of your first car?                                         | ~                                                                                                    |                                                                                                    |
| Answer:                                                                       |                                                                                                    |                                                                                                    |
| Test                                                                          |                                                                                                    |                                                                                                    |
| Agency Name:  Agency Code: + Click to Add /                                   | Agency Code a                                                                                            | Continue to ck the link to add more gency codes                                                                                                    |
| for the sole purpose of determining<br>will obtain written authorization from | g the applicant's eligibility for assistance. Prio<br>m the NRG customer on the form titled <i>'Auth</i> | umption, billing, account balance and payment history information<br>or to utilizing the NRG Agency Portal, the Energy Assistance Agency<br>corization for Online Access of Account Information with NRG, Inc.'<br>rements, access to the NRG Agency Portal may be denied or terminated. |
| I agree to the terms and agree                                                | ement.                                                                                                   |                                                                                                    |
| REGISTER                                                                      |                                                                                                    |                                                                                                    |

For questions regarding the portal, please <u>email</u> or contact the Credit Operations Agency Assistance team for assistance.